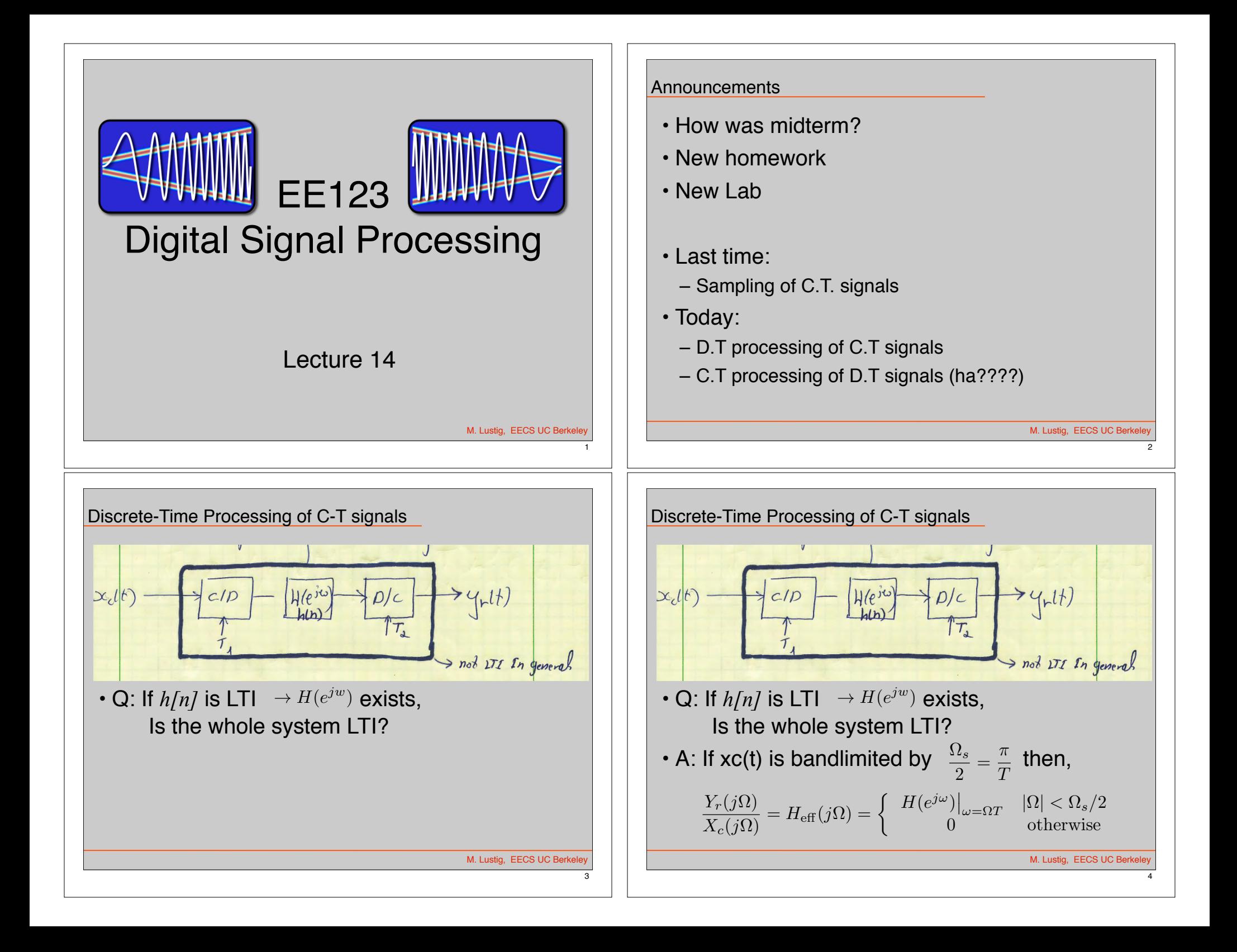

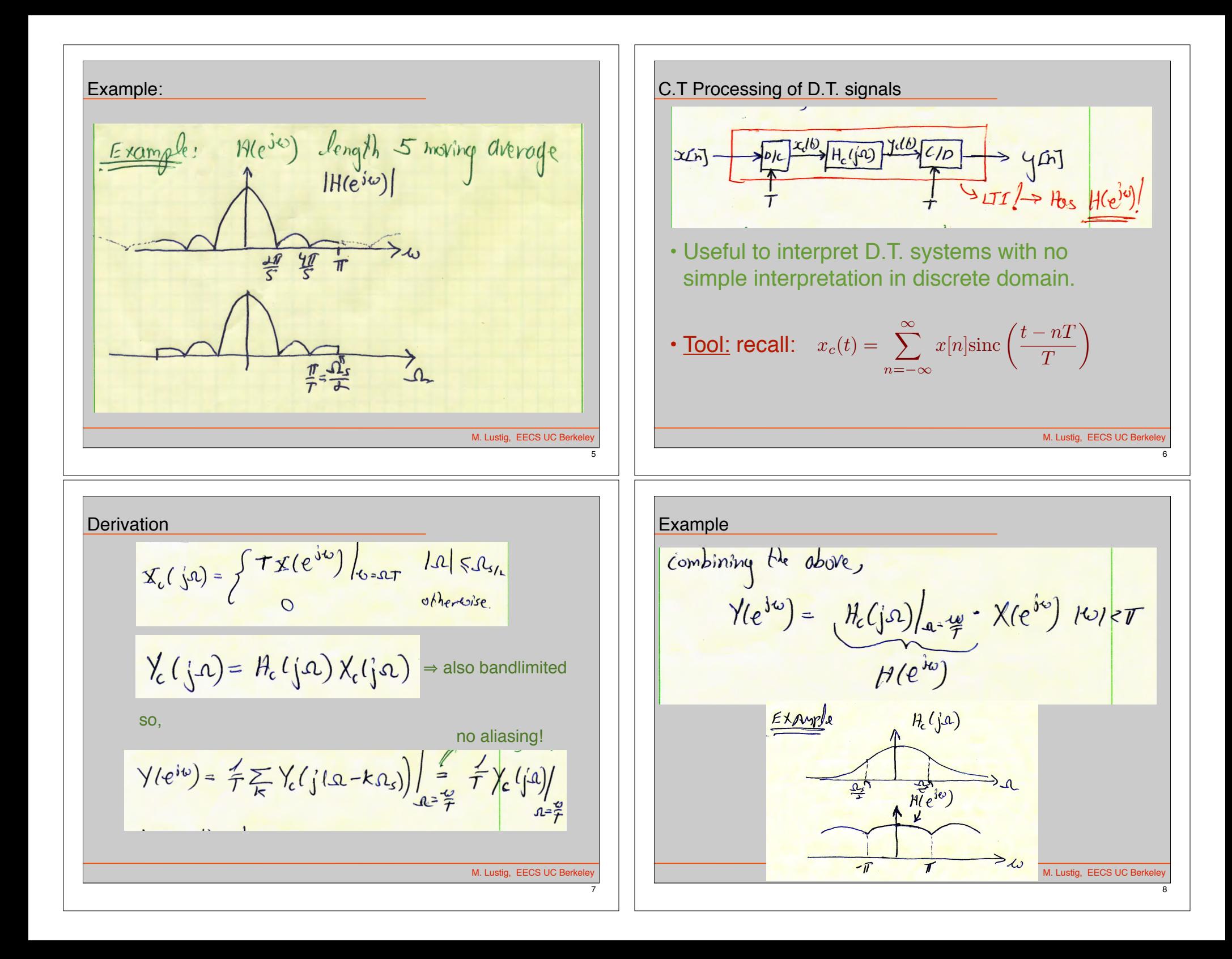

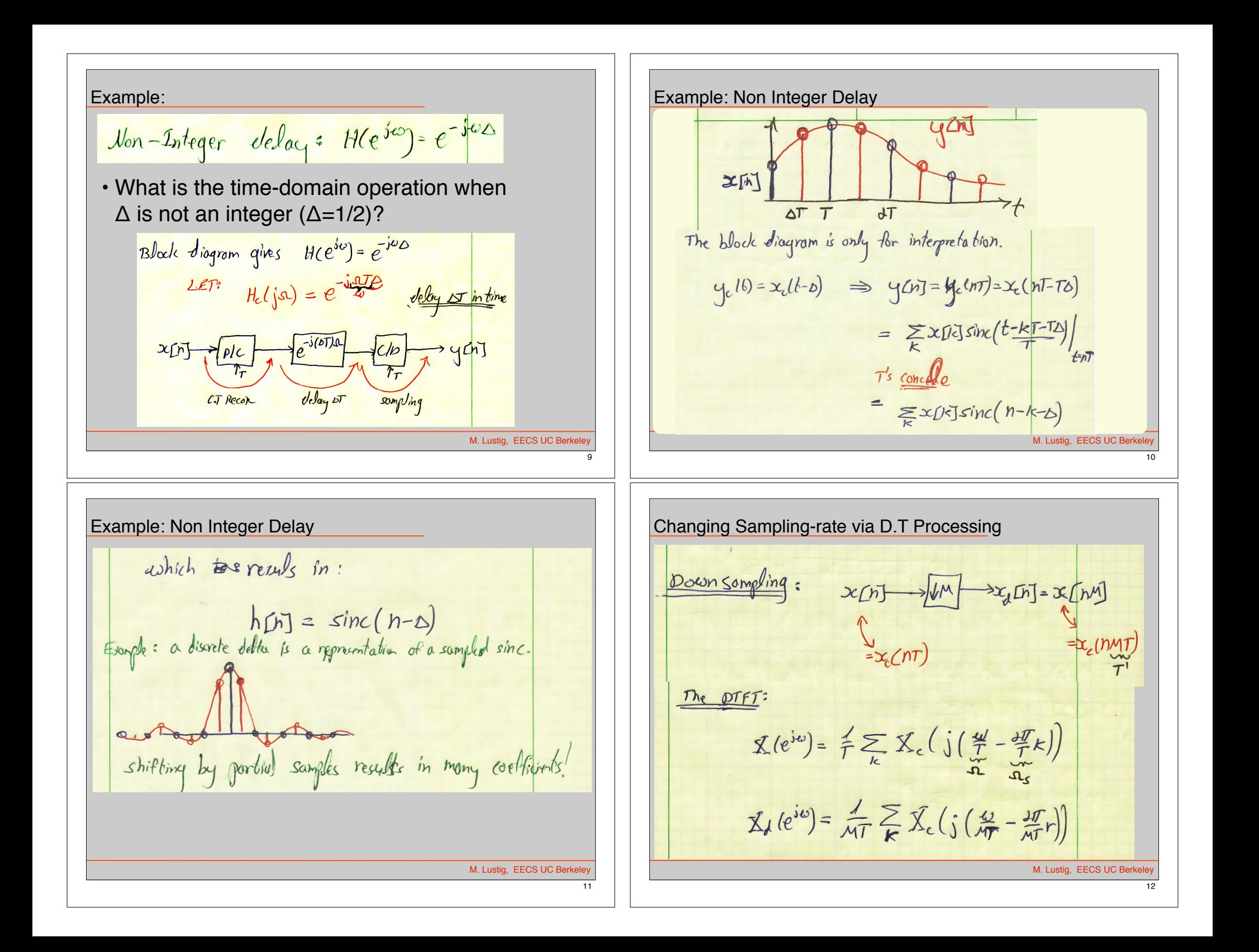

| Changing Sampling Sampling-rate via D. T Processing |                                                   |                                                   |                                                   |                                                   |                                                   |                                                   |                                                   |                                                   |                                                   |                                                   |                                                   |                                                   |                                                   |                                                   |                                                   |                                                   |                                                   |                                                   |                                                   |                        |
|-----------------------------------------------------|---------------------------------------------------|---------------------------------------------------|---------------------------------------------------|---------------------------------------------------|---------------------------------------------------|---------------------------------------------------|---------------------------------------------------|---------------------------------------------------|---------------------------------------------------|---------------------------------------------------|---------------------------------------------------|---------------------------------------------------|---------------------------------------------------|---------------------------------------------------|---------------------------------------------------|---------------------------------------------------|---------------------------------------------------|---------------------------------------------------|---------------------------------------------------|------------------------|
| \n $\frac{p_{t_{\text{c}}}}{p_{t_{\text{c}}}}$ \n   | \n $\frac{p_{t_{\text{c}}}}{p_{t_{\text{c}}}}$ \n | \n $\frac{p_{t_{\text{c}}}}{p_{t_{\text{c}}}}$ \n | \n $\frac{p_{t_{\text{c}}}}{p_{t_{\text{c}}}}$ \n | \n $\frac{p_{t_{\text{c}}}}{p_{t_{\text{c}}}}$ \n | \n $\frac{p_{t_{\text{c}}}}{p_{t_{\text{c}}}}$ \n | \n $\frac{p_{t_{\text{c}}}}{p_{t_{\text{c}}}}$ \n | \n $\frac{p_{t_{\text{c}}}}{p_{t_{\text{c}}}}$ \n | \n $\frac{p_{t_{\text{c}}}}{p_{t_{\text{c}}}}$ \n | \n $\frac{p_{t_{\text{c}}}}{p_{t_{\text{c}}}}$ \n | \n $\frac{p_{t_{\text{c}}}}{p_{t_{\text{c}}}}$ \n | \n $\frac{p_{t_{\text{c}}}}{p_{t_{\text{c}}}}$ \n | \n $\frac{p_{t_{\text{c}}}}{p_{t_{\text{c}}}}$ \n | \n $\frac{p_{t_{\text{c}}}}{p_{t_{\text{c}}}}$ \n | \n $\frac{p_{t_{\text{c}}}}{p_{t_{\text{c}}}}$ \n | \n $\frac{p_{t_{\text{c}}}}{p_{t_{\text{c}}}}$ \n | \n $\frac{p_{t_{\text{c}}}}{p_{t_{\text{c}}}}$ \n | \n $\frac{p_{t_{\text{c}}}}{p_{t_{\text{c}}}}$ \n | \n $\frac{p_{t_{\text{c}}}}{p_{t_{\text{c}}}}$ \n | \n $\frac{p_{t_{\text{c}}}}{p_{t_{\text{c}}}}$ \n | \n $\frac{p_{t_{\text$ |

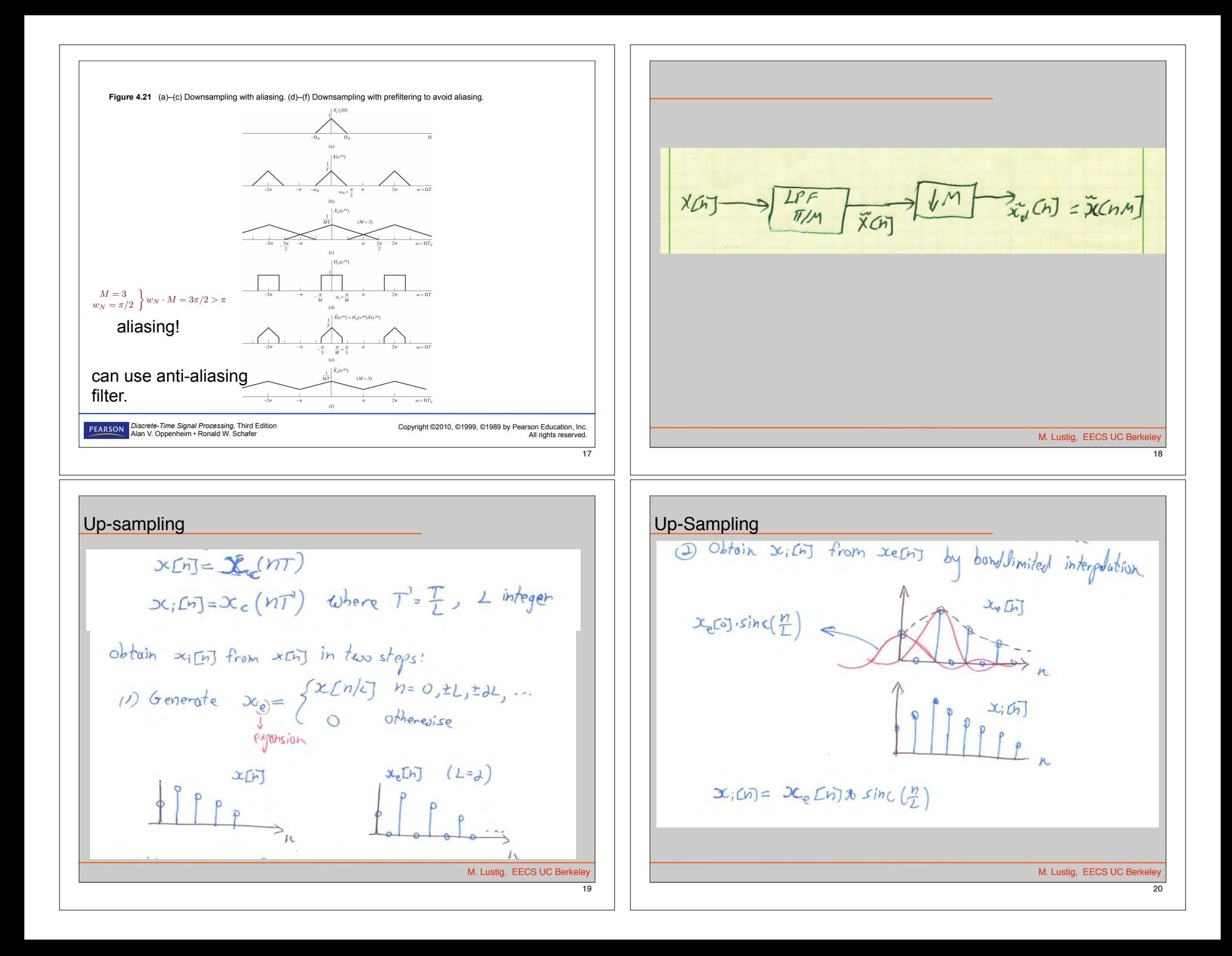

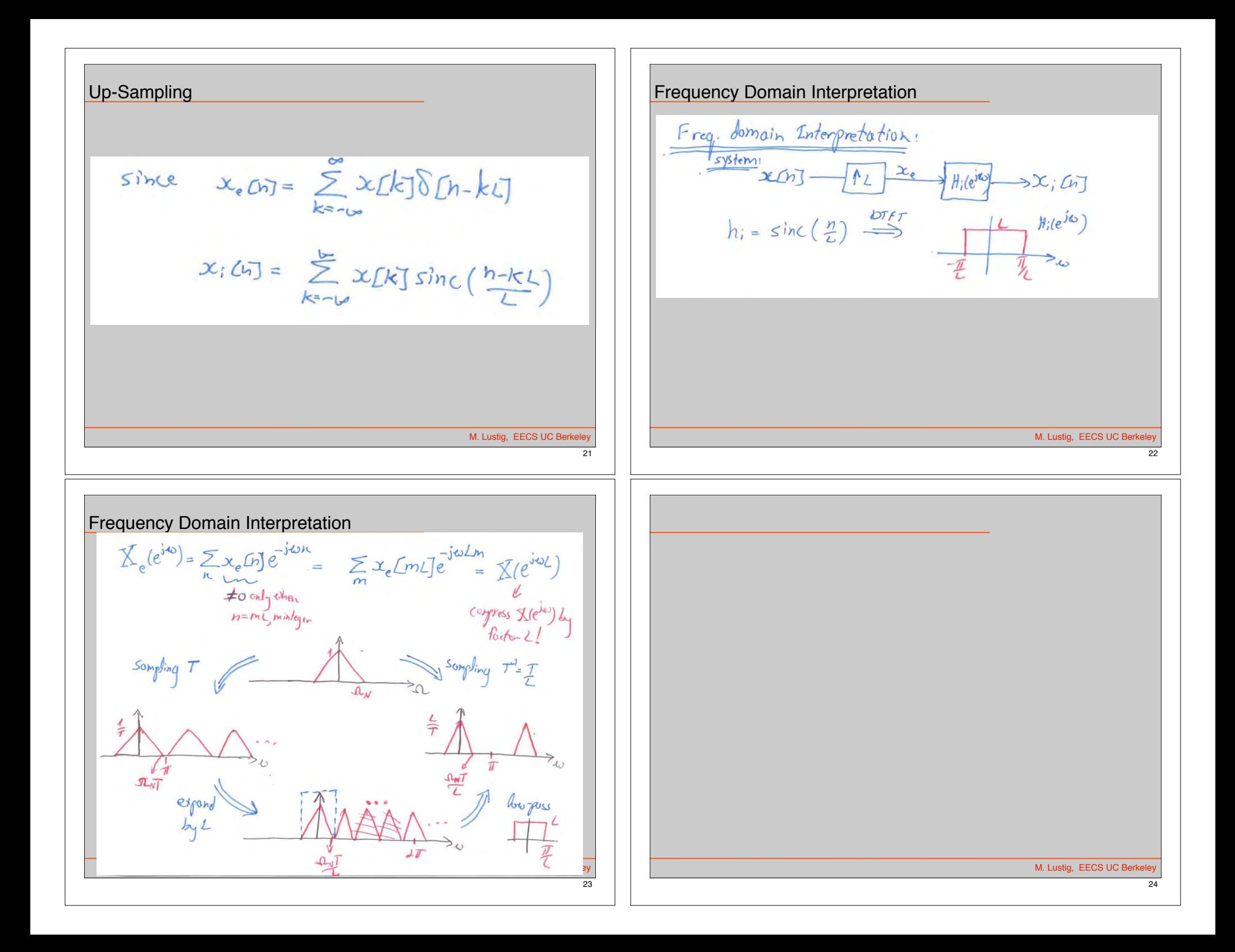